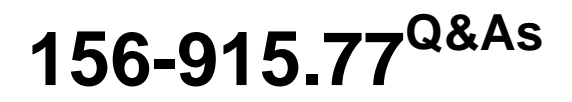

Check Point Certified Security Expert Update

### **Pass CheckPoint 156-915.77 Exam with 100% Guarantee**

Free Download Real Questions & Answers **PDF** and **VCE** file from:

**https://www.leads4pass.com/156-915-77.html**

### 100% Passing Guarantee 100% Money Back Assurance

Following Questions and Answers are all new published by CheckPoint Official Exam Center

**63 Instant Download After Purchase** 

**@ 100% Money Back Guarantee** 

365 Days Free Update

**Leads4Pass** 

800,000+ Satisfied Customers

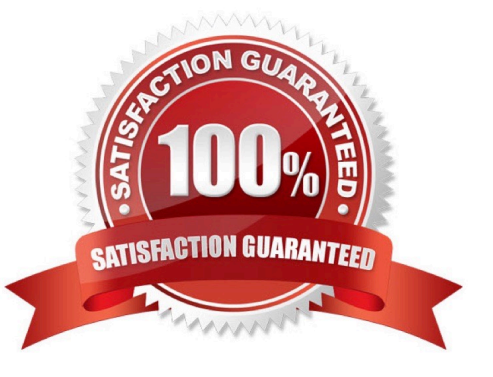

# **Leads4Pass**

#### **QUESTION 1**

Which two processes are responsible on handling Identity Awareness?

- A. pdp and lad
- B. pdp and pdp-11
- C. pep and lad
- D. pdp and pep
- Correct Answer: D

#### **QUESTION 2**

The file snapshot generates is very large, and can only be restored to:

- A. The device that created it, after it has been upgraded
- B. Individual members of a cluster configuration
- C. Windows Server class systems
- D. A device having exactly the same Operating System as the device that created the file

Correct Answer: D

#### **QUESTION 3**

When using GAiA, it might be necessary to temporarily change the MAC address of the interface eth 0 to 00:0C:29:12:34:56. After restarting the network the old MAC address should be active. How do you configure this change?

A. As expert user, issue these commands:

**Leads4Pass** 

# IP link set eth0 down # IP link set eth0 addr 00:0C:29:12:34:56 # IP link set eth0 up

B. Edit the file /etc/sysconfig/netconf.C and put the new MAC address in the field

```
(conf
:(\text{cons}): (conn
              : hwaddr ("00:0C:29:12:34:56")
```
C. As expert user, issue the command:

# IP link set eth0 addr 00:00:29:12:34:56

D. Open the WebUI, select Network > Connections > eth0. Place the new MAC address in the field Physical Address, and press Apply to save the settings.

- A. Option A
- B. Option B
- C. Option C
- D. Option D

Correct Answer: A

#### **QUESTION 4**

Peter is your new Security Administrator. On his first working day, he is very nervous and enters the wrong password three times. His account is locked. What can be done to unlock Peter\\'s account? Give the BEST answer.

A. You can unlock Peter\\'s account by using the command fwm lock\_admin -u Peter on the Security Management Server.

B. You can unlock Peter\\'s account by using the command fwm unlock\_admin -u Peter on the Security Management Server

C. It is not possible to unlock Peter\\'s account. You have to install the firewall once again or abstain from Peter\\'s help.

D. You can unlock Peter\\'s account by using the command fwm unlock\_admin -u Peter on the Security Gateway.

Correct Answer: A

# **Leads4Pass**

#### **QUESTION 5**

When migrating the SmartEvent data base from one server to another, the first step is to back up the files on the original server. Which of the following commands should you run to back up the SmartEvent data base?

- A. migrate export
- B. eva\_db\_backup
- C. snapshot
- D. backup

Correct Answer: B

#### **QUESTION 6**

How many pre-defined exclusions are included by default in SmartEvent R77 as part of the product installation?

A. 5 B. 0 C. 10 D. 3

Correct Answer: D

#### **QUESTION 7**

If you need strong protection for the encryption of user data, what option would be the BEST choice?

A. Use Diffie-Hellman for key construction and pre-shared keys for Quick Mode. Choose SHA in Quick Mode and encrypt with AES. Use AH protocol. Switch to Aggressive Mode.

B. When you need strong encryption, IPsec is not the best choice. SSL VPN\\'s are a better choice.

C. Use certificates for Phase 1, SHA for all hashes, AES for all encryption and PFS, and use ESP protocol.

D. Disable Diffie-Hellman by using stronger certificate based key-derivation. Use AES-256 bit on all encrypted channels and add PFS to QuickMode. Use double encryption by implementing AH and ESP as protocols.

Correct Answer: C

#### **QUESTION 8**

Fill in the blank. To verify that a VPN Tunnel is properly established, use the command

A. vpn tunnelutil

### **Leads4Pass**

Correct Answer: A

#### **QUESTION 9**

Several Security Policies can be used for different installation targets. The Firewall protecting Human Resources\\' servers should have its own Policy Package. These rules must be installed on this machine and not on the Internet Firewall. How can this be accomplished?

A. A Rule Base is always installed on all possible targets. The rules to be installed on a Firewall are defined by the selection in the Rule Base row Install On.

B. When selecting the correct Firewall in each line of the Rule Base row Install On, only this Firewall is shown in the list of possible installation targets after selecting Policy > Install on Target.

C. In the menu of SmartDashboard, go to Policy > Policy Installation Targets and select the correct firewall via Specific Targets.

D. A Rule Base can always be installed on any Check Point Firewall object. It is necessary to select the appropriate target directly after selecting Policy > Install on Target.

Correct Answer: C

#### **QUESTION 10**

What gives administrators more flexibility when configuring Captive Portal instead of LDAP query for Identity Awareness authentication?

- A. Captive Portal is more secure than standard LDAP
- B. Nothing, LDAP query is required when configuring Captive Portal
- C. Captive Portal works with both configured users and guests
- D. Captive Portal is more transparent to the user

Correct Answer: C

#### **QUESTION 11**

Fill in the blank. To verify SecureXL statistics, you would use the command \_\_\_\_\_\_\_\_.

A. fwaccel stats

Correct Answer: A

#### **QUESTION 12**

What happens if the identity of a user is known?

A. If the user credentials do not match an Access Role, the system displays the Captive Portal.

B. If the user credentials do not match an Access Role, the system displays a sandbox.

C. If the user credentials do not match an Access Role, the traffic is automatically dropped.

D. If the user credentials match an Access Role, the rule is applied and traffic is accepted or dropped based on the defined action.

Correct Answer: D

#### **QUESTION 13**

What command syntax would you use to turn on PDP logging in a distributed environment?

- A. pdp track=1
- B. pdp tracker on
- C. pdp logging on
- D. pdp log=1
- Correct Answer: B

#### **QUESTION 14**

Which of the following commands can provide the most complete restoration of a R77 configuration?

- A. upgrade\_import
- B. cpinfo -recover
- C. cpconfig
- D. fwm dbimport -p

Correct Answer: A

#### **QUESTION 15**

Fill in the blank. To verify the SecureXL status, you would enter command \_\_\_\_\_\_\_\_\_\_\_

A. fwaccel stat

Correct Answer: A

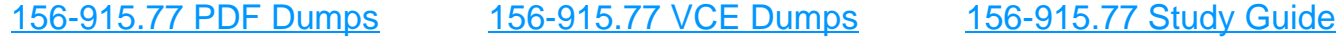